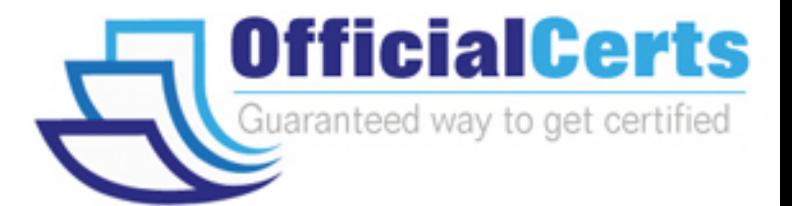

# **70-354**

## **Microsoft**

Universal Windows Platform - Application Architecture and UX/UI

OfficialCerts.com is a reputable IT certification examination guide, study guides and audio exam provider. We ensure that you pass your 70-354 exam in first attempt and also get high scores to acquire Microsoft certification.

If you use OfficialCerts 70-354 Certification questions and answers, you will experience actual 70-354 exam questions/answers. We know exactly what is needed and have all the exam preparation material required to pass the exam. Our Microsoft exam prep covers over 95% of the questions and answers that may be appeared in your 70-354 exam. Every point from pass4sure 70-354 PDF, 70-354 review will help you take Microsoft 70-354 exam much easier and become Microsoft certified.

Here's what you can expect from the OfficialCerts Microsoft 70-354 course:

- \* Up-to-Date Microsoft 70-354 questions as experienced in the real exam.
- \* 100% correct Microsoft 70-354 answers you simply can't find in other 70-354 courses.
- \* All of our tests are easy to download. Your file will be saved as a 70-354 PDF.
- \* Microsoft 70-354 brain dump free content featuring the real 70-354 test questions.

Microsoft 70-354 certification exam is of core importance both in your Professional life and Microsoft certification path. With Microsoft certification you can get a good job easily in the market and get on your path for success. Professionals who passed Microsoft 70-354 exam training are an absolute favorite in the industry. You will pass Microsoft 70-354 certification test and career opportunities will be open for you.

http://www.officialcerts.com/exams.asp?examcode=70-354

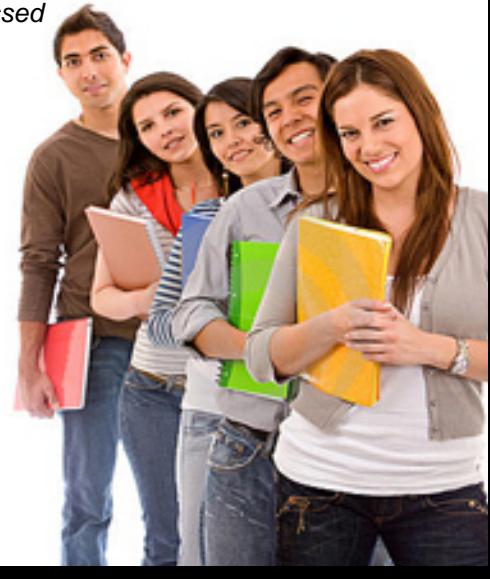

#### **QUESTION:** 1 HOT SPOT You have the following code:

```
private void GetMultipleFilesButton Click (object sender, RoutedEventArgs e)
FileOpenPicker filePicker = new FileOpenPicker();
filePicker.ViewMode = PickerViewMode.List;
filePicker.SuggestedStartLocation = PickerLocationId.DocumentsLibrary;
filePicker.FileTypeFilter.Add("*");
filePicker.PickMultipleFilesAndContinue();
\rightarrow
```
For each of the following statements, select Yes if the statement is true. Otherwise, select No.

#### **Answer Area**

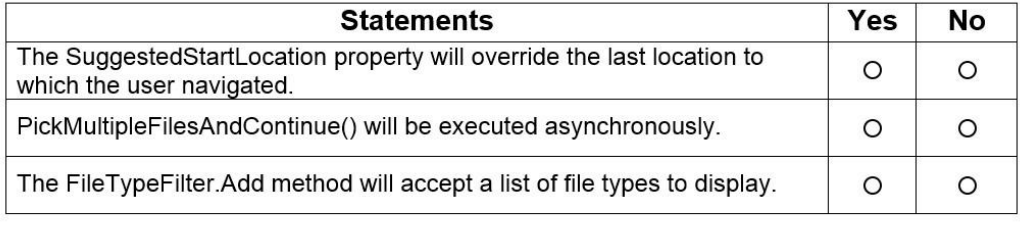

#### **Answer:**

 $\mathbf{I}$ 

Exhibit

#### **Answer Area**

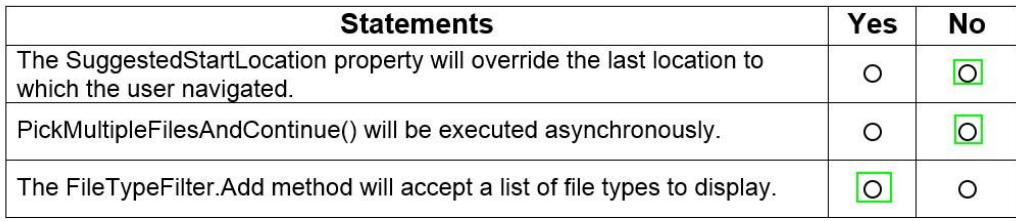

#### **QUESTION:** 2

#### HOTSPOT

 $\bar{\rm I}$ 

You have the following code:

eventl += new PointerEventHandler(Target\_PointerPressed); event2 += new PointerEventHandler(Target PointerWheelChange); event3 += new PointerEventHandler(Target\_PointerReleased);

For each of the following statements, select Yes if the statement is true. Otherwise, select No.

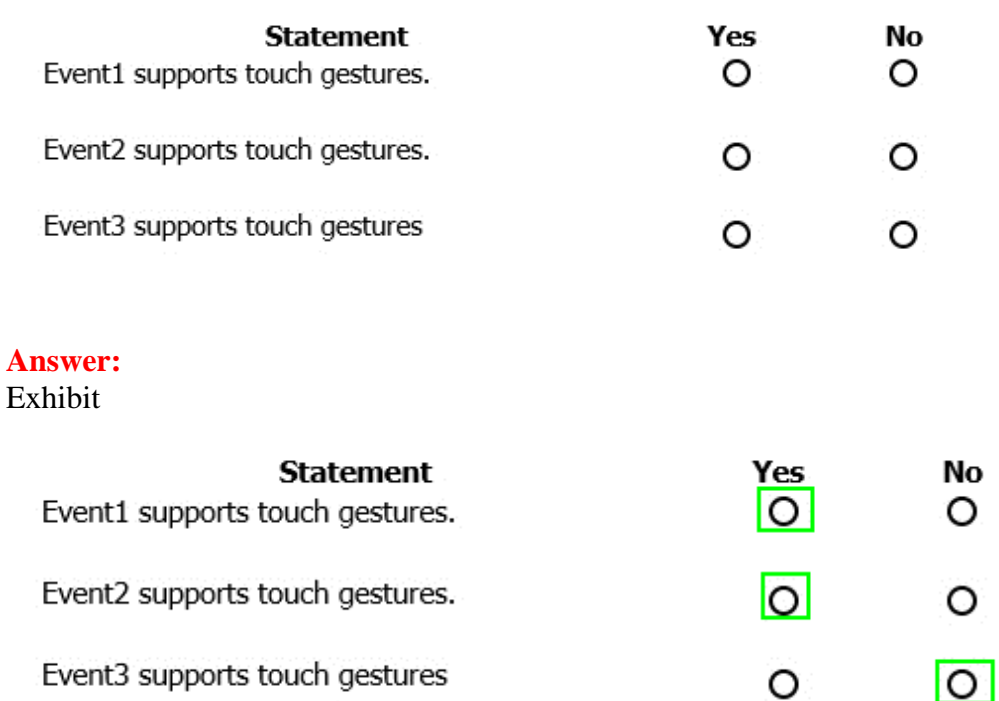

### **QUESTION:** 3

#### DRAG DROP

You are developing a Universal Windows Platform (UWP) app that will provide users with the ability to assign tasks to their contacts. The app will have a button that users click to display their contact list. You need to develop the click event handler for the button. How should you complete the code? To answer, drag the appropriate code elements to the correct targets. Each element may be used once, more than once, or not at all. You may need to drag the split bar between panes or scroll to view content.

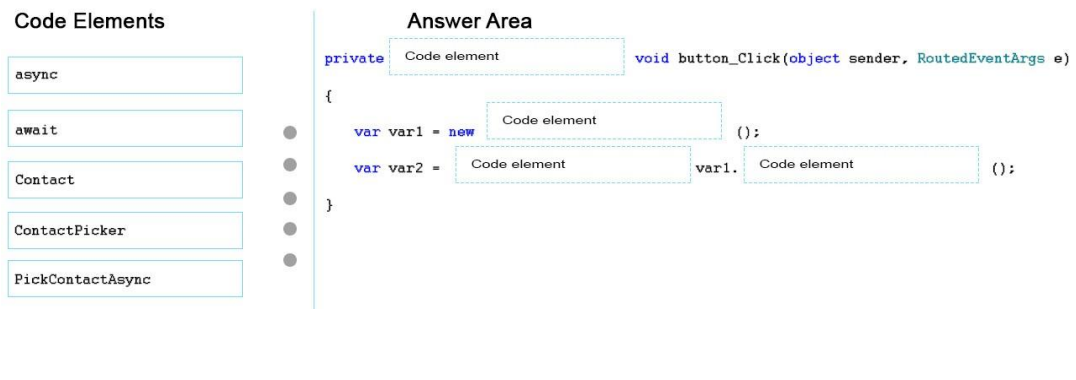

**Answer:**  Exhibit

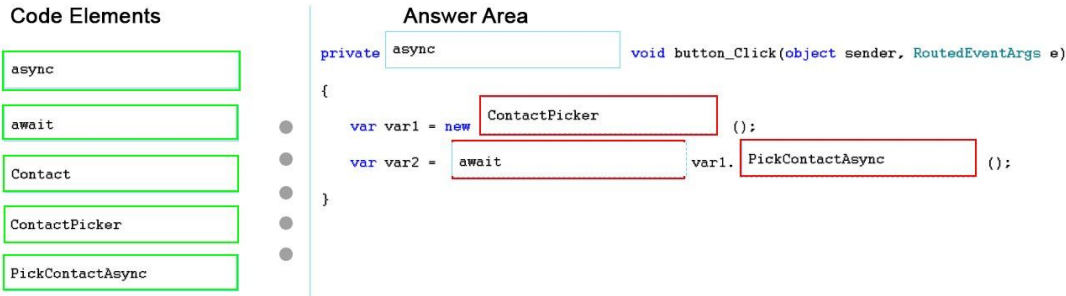

#### **QUESTION:** 4

You are packaging a Universal Windows Platform (UWP) app for the Microsoft Store. You need to set the name of the app that will appear in the Store. Which element should you define in Package.appxmanifest?

A. the Name attribute in the Identity element

B. the Application element

C. the DisplayName attribute in the VisualElements element

D. the DisplayName element

#### **Answer:** C

#### **QUESTION:** 5

You are developing a cross-platform app by using Microsoft Visual Studio 2015. The app will be available to Windows, Android, and iOS devices. You need to gather usage telemetry for the app across all three platforms. What should you use?

A. Code Coverage B. Diagnostic Tools C. IntelliTrace D. Application Insights

#### **Answer:** D

#### **QUESTION:** 6

You are designing a new Universal Windows Platform (UWP) app by using a Model-View- ViewModel (MWM) pattern. You need to identify which components will interface directly with the Model layer. Which two components should you identify? Each correct answer presents a complete solution.

A. the business rules B. the XAML user interface C. the data bindings on a page

D. the data sources

**Answer:** A, D

#### **QUESTION:** 7

You are developing a Universal Windows Platform (UWP) app. The app has a custom class named Auditing that is used to track actions that users perform in the app. You implement auditing for many methods throughout the app. You need to configure the auditing process to meet the following requirements:

You must use a custom attribute to disable auditing for specific methods during automated testing of the app. During the automated testing, you must redirect auditing output.

You must use a custom attribute to disable auditing for specific methods during automated testing of the app. During the automated testing, you must redirect auditing output. What should you do?

A. Refactor the Auditing class by using the Observer pattern.

B. Create a new audit interface and implement two different versions of the Auditing class.

C. Refactor the Auditing class by using the Decorator pattern.

D. Create a new audit interface and implement different versions of the Auditing class for every method that uses the Auditing class.

**Answer:** A

#### **QUESTION:** 8

#### DRAG DROP

You are developing a Universal Windows Platform (UWP) app. All of the code sources are hosted in GitHub. You need to create a new branch in GitHub. What commands should you run? To answer, drag the appropriate values to the correct targets. Each value may be used once, more than once, or not at all. You may need to drag the split bar between panes or scroll to view content.

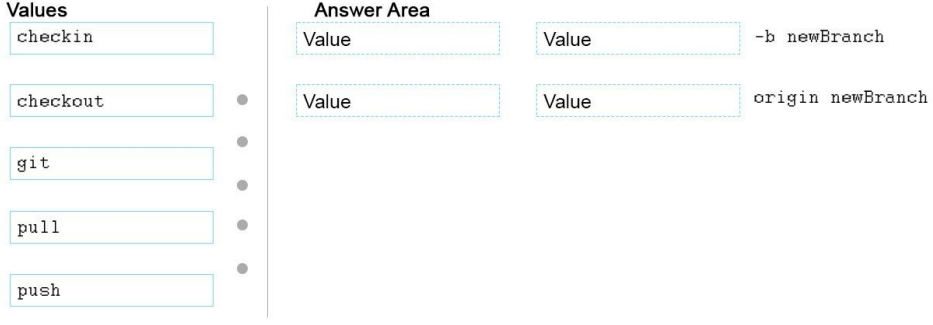

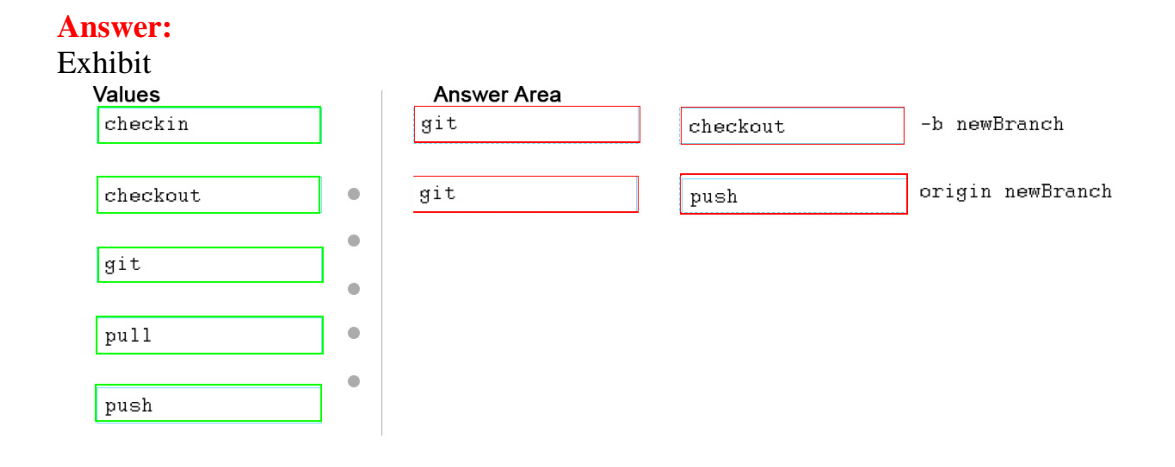

#### **QUESTION:** 9

You are building a Universal Windows Platform (UWP) app that will be used to view images. When a user clicks an image by using a mouse, the image will increase in size by 20 percent, and then return to its original size when the user releases the mouse. You create event handlers to handle the PointerPressed and PointerReleased events for the image. The user reports that occasionally, the image fails to return to its original size. You need to ensure that the image returns to its original size. Which three events should you handle? Each correct answer presents part of the solution.

- A. PointerExited
- B. PointerCaptureLost
- C. LostFocus
- D. PointerCanceled
- E. PointerMoved
- F. LostMouseCappture

**Answer:** B, D, E

#### **QUESTION:** 10

You are developing a Universal Windows Platform (UWP) app that will be published to the Microsoft Store. You need to change the name of the app that will be displayed in the Store. Which file should you modify?

A. App.xaml.cs B. Package.appxmanifest C. AssemblyInfo.cs D. Project.json

# *PASSESURE*

# Officialcerts.com

## **OfficialCerts.com Certification Exam Full Version Features;**

- Verified answers researched by industry experts.
- Exams **updated** on regular basis.
- Questions, Answers are downloadable in **PDF** format.
- **No authorization** code required to open exam.
- **Portable** anywhere.
- 100% success *Guarantee*.
- Fast, helpful support 24x7.

View list of All exams we offer; http://www.officialcerts[.com/allexams.asp](http://www.officialcerts.com/allexams.asp)

To contact our Support; http://www.[officialcerts](http://www.officialcerts.com/support.asp).com/support.asp

View FAQs http://www.[officialcerts](http://www.officialcerts.com/faq.asp).com/faq.asp

Download All Exams Samples http://www.officialcerts[.com/samples.asp](http://www.officialcerts.com/samples.asp)

To purchase Full Version and updated exam; http://www.[officialcerts](http://www.officialcerts.com/allexams.asp).com/allexams.asp

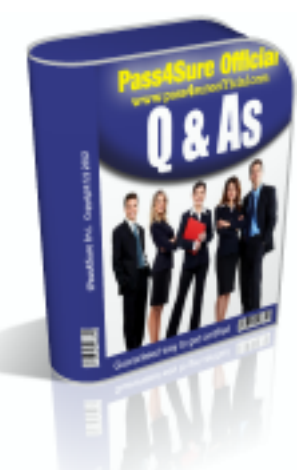

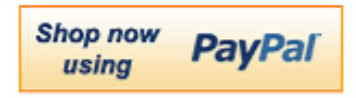

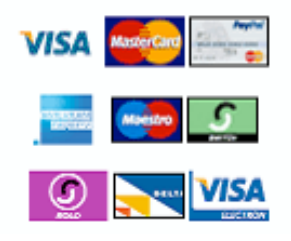

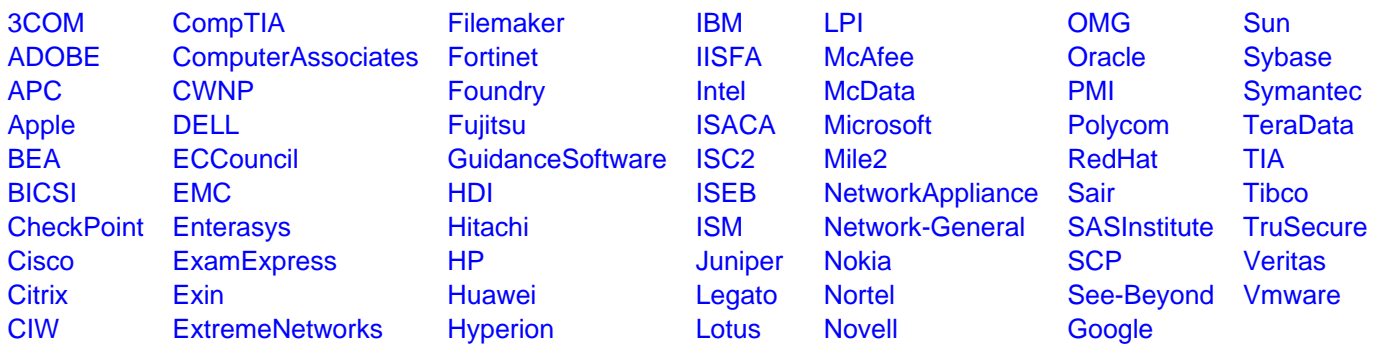

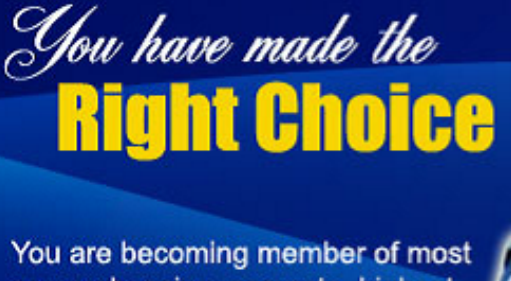

comprehensive, accurate, highest quality and lowest cost certification resource in the world.

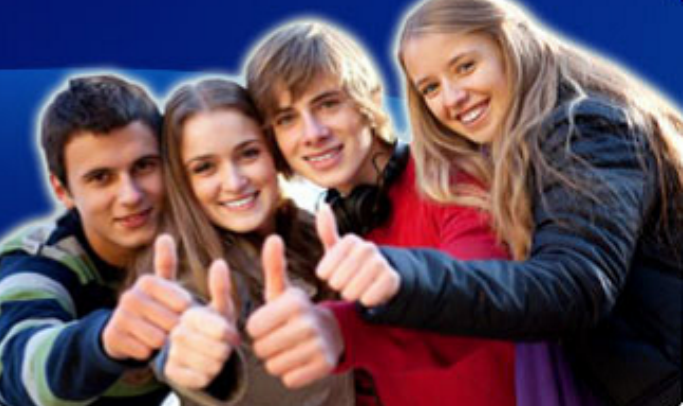

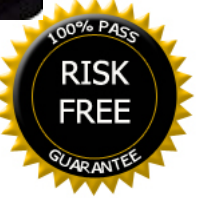